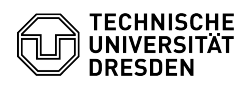

## [de] Zertifikate - Installation in Betriebssystemen - Installation Zertifikat unter iOS/ iPadOS

03.07.2024 13:41:26

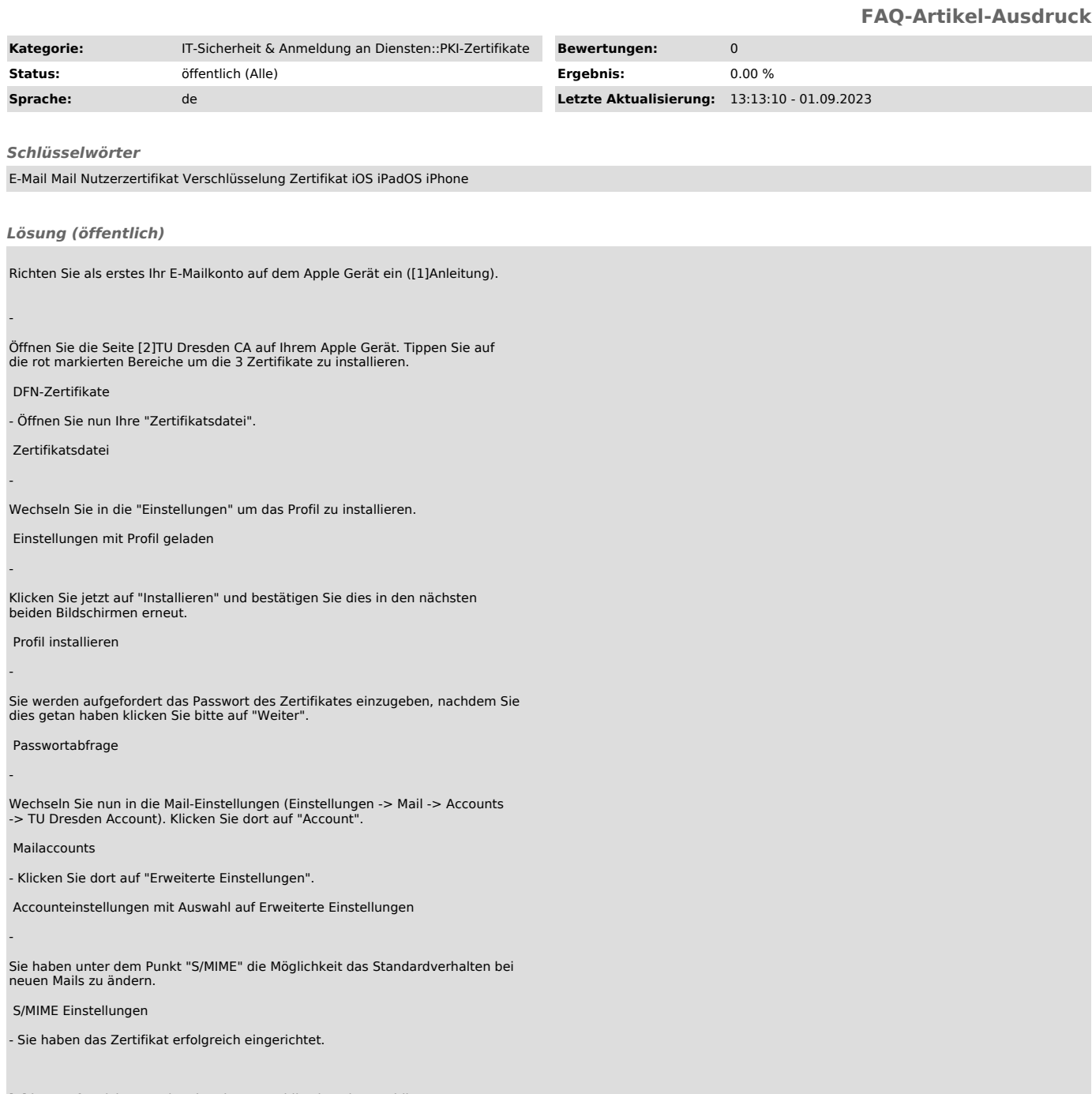

[1] https://faq.tickets.tu-dresden.de/otrs/public.pl?Action=PublicFAQZoom;ItemID=592<br>[2] https://pki.pca.dfn.de/tu-dresden-g2-ca/cgi-bin/pub/pki?cmd=getStaticPage;name=index;id=2&amp;RA\_ID=0